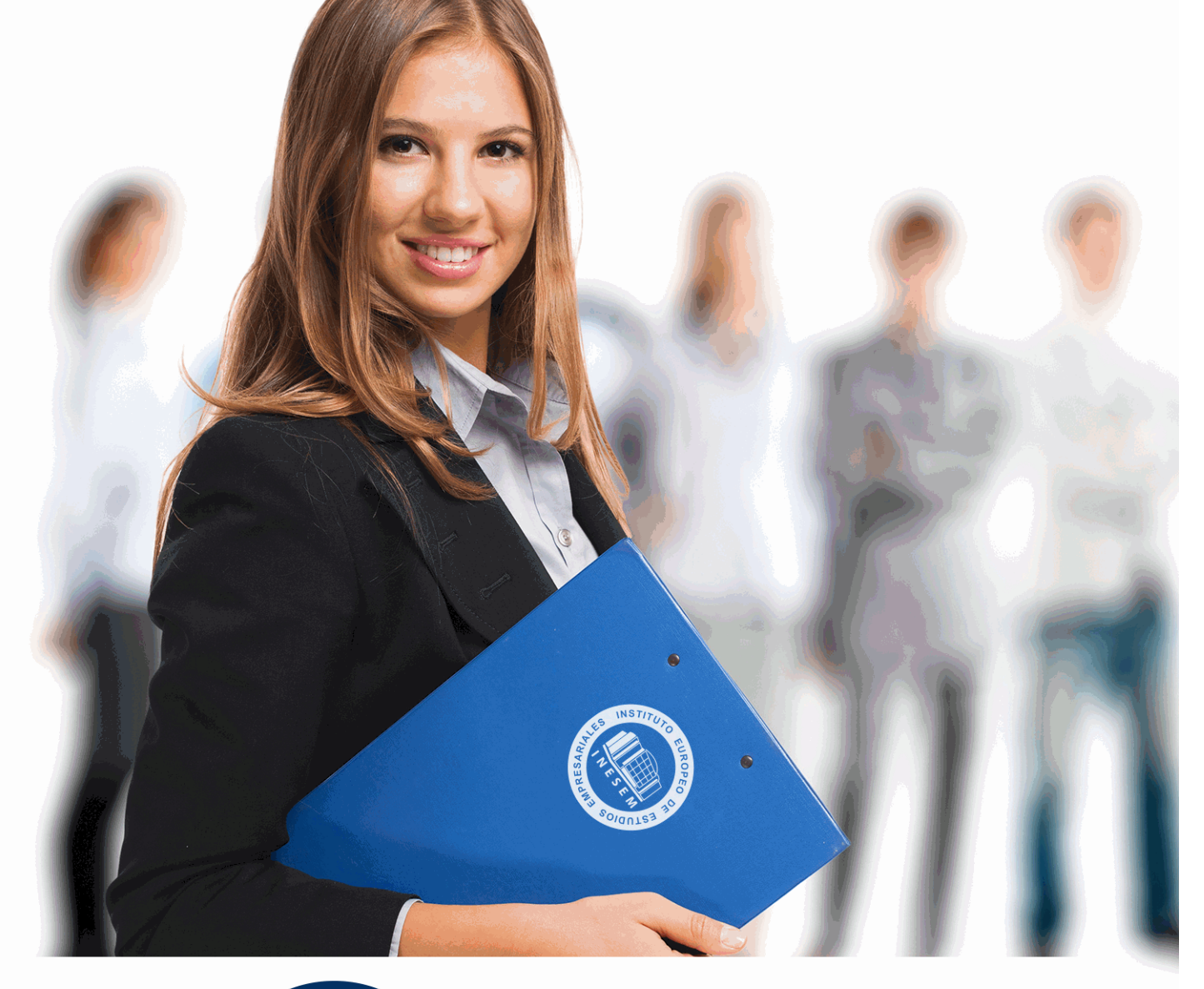

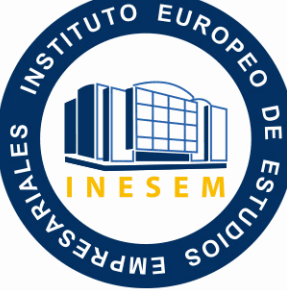

INESEM **BUSINESS SCHOOL** 

*Postgrado en Animación web con Frameworks JavaScript + Titulación Universitaria*

+ Información Gratis

**titulación de formación continua bonificada expedida por el instituto europeo de estudios empresariales**

# *Postgrado en Animación web con Frameworks JavaScript + Titulación Universitaria*

*duración total:* 485 horas *horas teleformación:* 180 horas

*precio:*  $0 \in$ \*

*modalidad:* Online

\* hasta 100 % bonificable para trabajadores.

# *descripción*

Con JavaScript se pueden realizar tareas como la validación de los datos enviados por el usuario en un formulario, crear páginas Web dinámicas, en las que el usuario acceda a información personalizada, convirtiéndolas en páginas interactivas. Con este Curso en Animación web con Frameworks JavaScript aprenderá a mejorar las páginas Web de modo sencillo, sin ser necesaria una experiencia previa en programación, además de animar sus proyectos web con JavaScript CSS3 y frameworks de animación más eficientes.

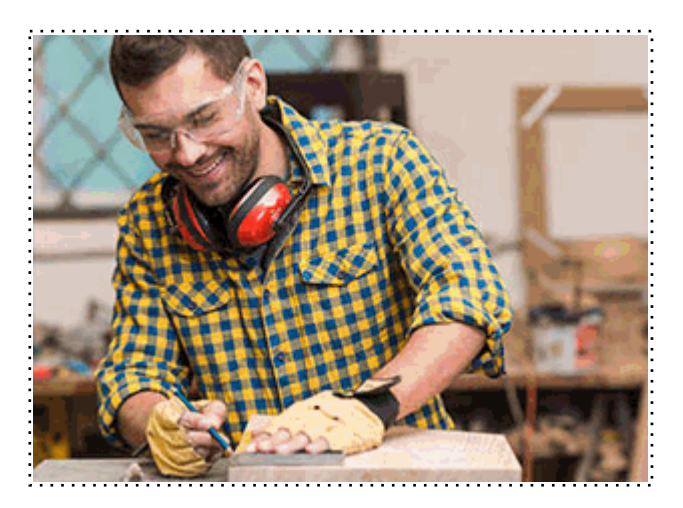

Todos aquellos trabajadores y profesionales en activo que deseen adquirir o perfeccionar sus conocimientos técnicos en este área.

# *objetivos*

- Conocer los frameworks de animación.

- Aprender sobre la estructura de una animación web.

- Conocer los aspectos generales de la programación en PHP, la estructura de sus programas y la sintaxis de programación.

- Desarrollar programas manejando la potencia de la programación orientada a objetos, trabajando con la estructura de una clase, sus métodos y atributos, control de accesos, paquetes, etc., para poder dar sentido a la programación orientada a objetos.

- Controlar errores inesperados a la hora de realizar un programa y saber encauzar estos errores para que la aplicación no tenga una finalización inesperada.

- Hacer desarrollos utilizando colecciones PHP, que nos facilitan el tratamiento, almacenamiento, recuperación, etc., de los objetos creados, y nos facilitan la programación.

- Adquirir una base teórica y práctica en el campo de la Informática para poder comprender los conceptos prácticos.

# *para qué te prepara*

El Curso en Animación web con Frameworks JavaScript le prepara para programar sus propias aplicaciones en JavaScript (siendo capaz de entender otros códigos JavaScript de otras aplicaciones para dotar a sus páginas web de mayor funcionalidad). Así mismo el alumno podrá desarrollar complejas aplicaciones PHP de comercio electrónico y animaciones con Frameworks.

*salidas laborales*

Informática. Programación. Internet. Diseño Web

Una vez finalizado el curso, el alumno recibirá por parte de INESEM vía correo postal, la Titulación Oficial que acredita el haber superado con éxito todas las pruebas de conocimientos propuestas en el mismo.

Esta titulación incluirá el nombre del curso/máster, la duración del mismo, el nombre y DNI del alumno, el nivel de aprovechamiento que acredita que el alumno superó las pruebas propuestas, las firmas del profesor y Director del centro, y los sellos de la instituciones que avalan la formación recibida (Instituto Europeo de Estudios Empresariales).

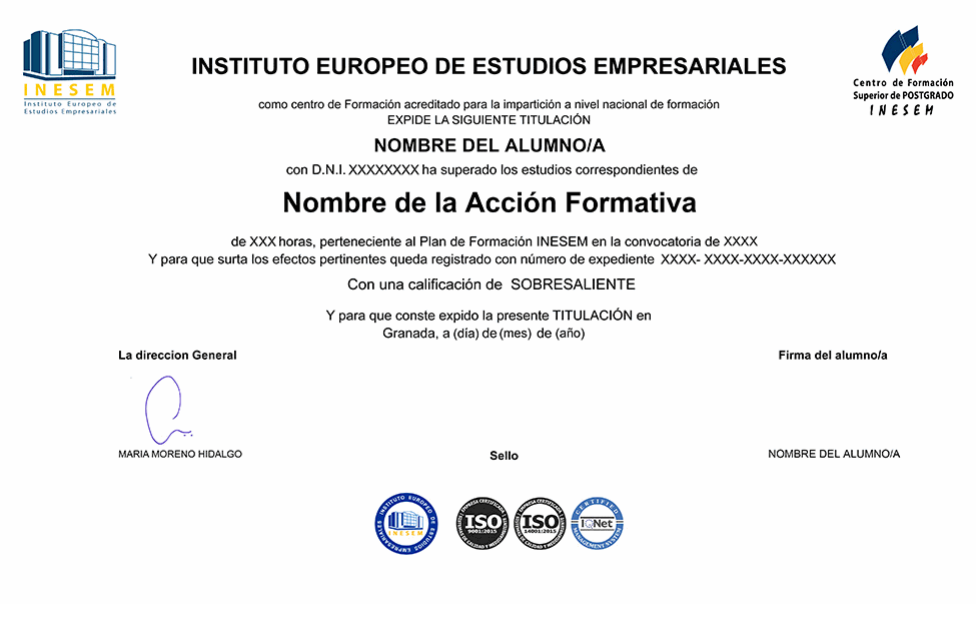

*forma de bonificación*

- Mediante descuento directo en el TC1, a cargo de los seguros sociales que la empresa paga cada mes a la Seguridad Social.

# *metodología*

El alumno comienza su andadura en INESEM a través del Campus Virtual. Con nuestra metodología de aprendizaje online, el alumno debe avanzar a lo largo de las unidades didácticas del itinerario formativo, así como realizar las actividades y autoevaluaciones correspondientes. Al final del itinerario, el alumno se encontrará con el examen final, debiendo contestar correctamente un mínimo del 75% de las cuestiones planteadas para poder obtener el título.

Nuestro equipo docente y un tutor especializado harán un seguimiento exhaustivo, evaluando todos los progresos del alumno así como estableciendo una línea abierta para la resolución de consultas.

El alumno dispone de un espacio donde gestionar todos sus trámites administrativos, la Secretaría Virtual, y de un lugar de encuentro, Comunidad INESEM, donde fomentar su proceso de aprendizaje que enriquecerá su desarrollo profesional.

# *materiales didácticos*

- Manual teórico 'Javascript'
- Manual teórico 'PHP'
- Manual teórico 'Introducción a Moodle e Instalación'
- Manual teórico 'Recursos en Moodle'
- Manual teórico 'Administración de Moodle'

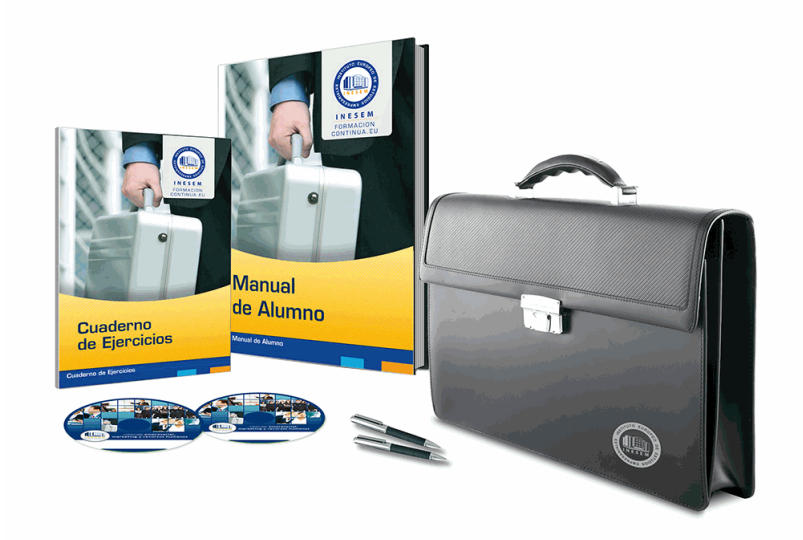

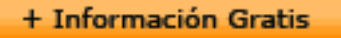

# *profesorado y servicio de tutorías*

Nuestro equipo docente estará a su disposición para resolver cualquier consulta o ampliación de contenido que pueda necesitar relacionado con el curso. Podrá ponerse en contacto con nosotros a través de la propia plataforma o Chat, Email o Teléfono, en el horario que aparece en un documento denominado "Guía del Alumno" entregado junto al resto de materiales de estudio. Contamos con una extensa plantilla de profesores especializados en las distintas áreas formativas, con una amplia experiencia en el ámbito docente.

El alumno podrá contactar con los profesores y formular todo tipo de dudas y consultas, así como solicitar información complementaria, fuentes bibliográficas y asesoramiento profesional. Podrá hacerlo de las siguientes formas:

- **Por e-mail**: El alumno podrá enviar sus dudas y consultas a cualquier hora y obtendrá respuesta en un plazo máximo de 48 horas.

- **Por teléfono**: Existe un horario para las tutorías telefónicas, dentro del cual el alumno podrá hablar directamente con su tutor.

- **A través del Campus Virtual**: El alumno/a puede contactar y enviar sus consultas a través del mismo, pudiendo tener acceso a Secretaría, agilizando cualquier proceso administrativo así como disponer de toda su documentación

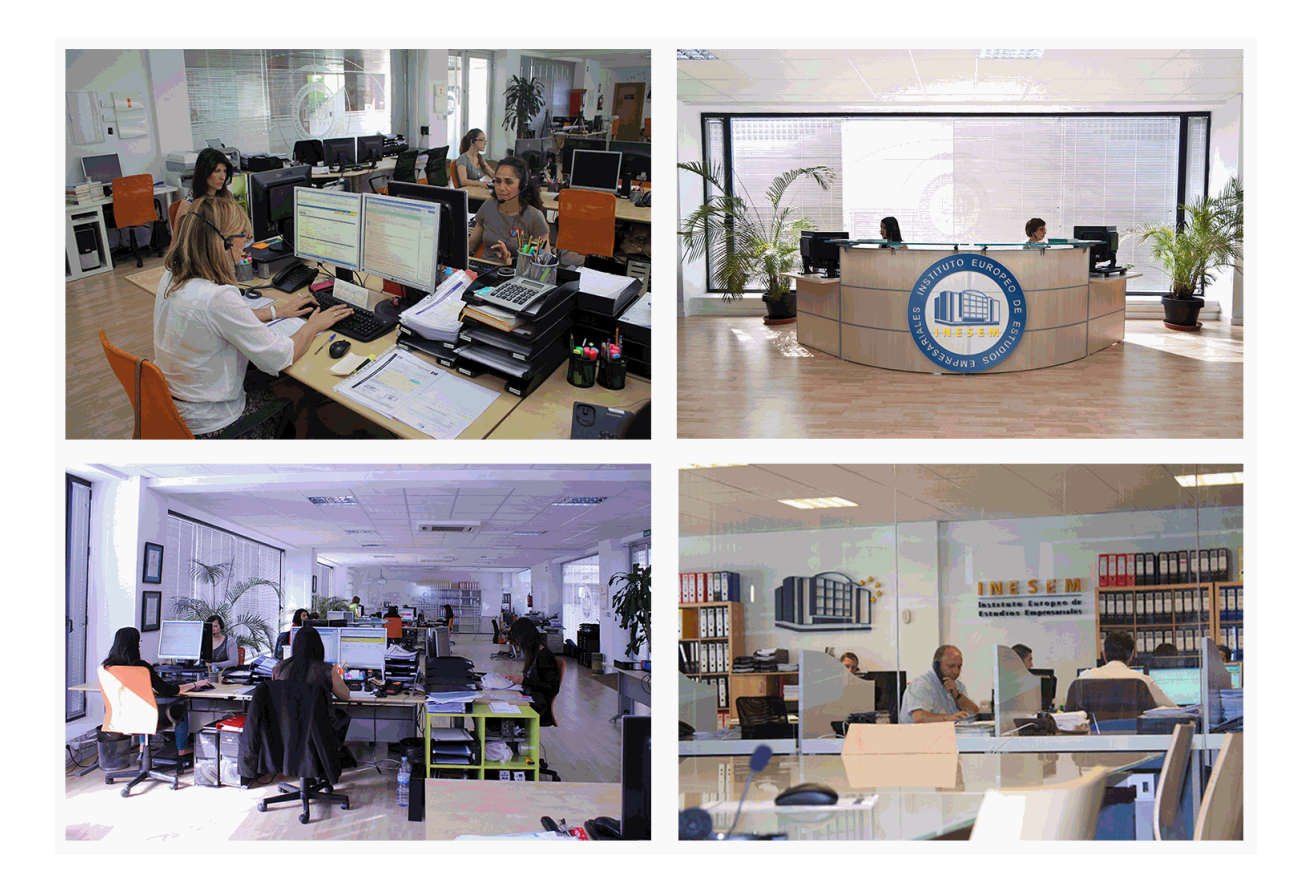

El alumno cuenta con un período máximo de tiempo para la finalización del curso, que dependerá de la misma duración del curso. Existe por tanto un calendario formativo con una fecha de inicio y una fecha de fin.

# *campus virtual online*

especialmente dirigido a los alumnos matriculados en cursos de modalidad online, el campus virtual de inesem ofrece contenidos multimedia de alta calidad y ejercicios interactivos.

# *comunidad*

servicio gratuito que permitirá al alumno formar parte de una extensa comunidad virtual que ya disfruta de múltiples ventajas: becas, descuentos y promociones en formación, viajes al extranjero para aprender idiomas...

# *revista digital*

el alumno podrá descargar artículos sobre e-learning, publicaciones sobre formación a distancia, artículos de opinión, noticias sobre convocatorias de oposiciones, concursos públicos de la administración, ferias sobre formación, etc.

#### *secretaría*

Este sistema comunica al alumno directamente con nuestros asistentes, agilizando todo el proceso de matriculación, envío de documentación y solución de cualquier incidencia.

Además, a través de nuestro gestor documental, el alumno puede disponer de todos sus documentos, controlar las fechas de envío, finalización de sus acciones formativas y todo lo relacionado con la parte administrativa de sus cursos, teniendo la posibilidad de realizar un seguimiento personal de todos sus trámites con INESEM

# **PARTE 1. ANIMACIÓN WEB CON FRAMEWORKS JAVASCRIPT**

### **UNIDAD DIDÁCTICA 1. PRESENTACIÓN A LA ANIMACIÓN CON FRAMEWORKS DE JAVASCRIPT**

1.Introducción curso de animación con JavaScript

- 2.Objetivo curso de animación con JavaScript
- 3.Animación con JavaScript

#### **UNIDAD DIDÁCTICA 2. DESARROLLO FRAMEWORKS DE ANIMACIÓN**

1.Diferencia Greensock en JavaScript

- 2.Concepto básico Box2D en JavaScript
- 3.Proceso p5.js y processing

## **UNIDAD DIDÁCTICA 3. ANIMACIÓN WEB CON GREENSOCK**

1.Estructura de una animación web

- 2.Diferencia TweenLite de GreenSock
- 3.Cómo trabajar con TweenLite
- 4.TimelineLite de GreenSock y TimelineMax de GreenSock

## **UNIDAD DIDÁCTICA 4. ANIMACIÓN WEB CON P5.JS Y PROCESSING**

- 1.Sketch en p5.js
- 2.Funciones en p5.js
- 3.Eventos en p5.js
- 4.Finalización del curso de animación web con JavaScript

# **PARTE 2. PROGRAMACIÓN DE PÁGINAS WEB CON PHP Y JAVASCRIPT**

# **MÓDULO 1. JAVASCRIPT**

### **UNIDAD DIDÁCTICA 1. INTRODUCCIÓN A LAS PÁGINAS WEB**

- 1.Introducción
- 2.Programación del lado del cliente
- 3.Programación del lado del Servidor
- 4.¿Qué utilizaremos?
- 5.¿Qué necesita saber?
- 6.Nuestro primer ejemplo

### **UNIDAD DIDÁCTICA 2. INTRODUCCIÓN A JAVASCRIPT**

- 1.La etiqueta SCRIPT
- 2.Contenido Alternativo
- 3.Variables
- 4.Tipos de Datos
- 5.Operadores
- 6.Cuadros de diálogo
- 7.Práctica 2

### **UNIDAD DIDÁCTICA 3. CONCEPTOS BÁSICOS DE PROGRAMACIÓN**

- 1.Introducción
- 2.Estructuras de decisión
- 3.Estructuras lógicas
- 4.Estructuras de repetición
- 5.Definir funciones
- + Información Gratis

 6.Llamadas a funciones 7.Ámbito de las variables 8.Práctica 3 **UNIDAD DIDÁCTICA 4. OBJETOS EN JAVASCRIPT** 1.Introducción 2.La jerarquía de objetos 3.Propiedades y Eventos 4.Métodos 5.Práctica 4 **UNIDAD DIDÁCTICA 5. LOS OBJETOS LOCATION E HISTORY** 1.¿Qué es un URL? 2.El Objeto Location 3.Redirigir a otra página 4.El Objeto History 5.Práctica 5 **UNIDAD DIDÁCTICA 6. EL OBJETO DOCUMENT** 1.Introducción 2.La propiedad Title 3.Los colores de la página 4.El método write 5.El conjunto images 6.Práctica 6 **UNIDAD DIDÁCTICA 7. EL OBJETO FORM** 1.Formularios HTML 2.El conjunto forms 3.La propiedad elements

4.Validar la información

5.¿Cuándo realizar la validación?

6.Tipos de Validación

7.Práctica 7

# **UNIDAD DIDÁCTICA 8. LOS OBJETOS FRAME, NAVIGATOR Y SCREEN**

1.El conjunto frames

2.El objeto navigator

3.El objeto screen

4.Práctica 8

# **MÓDULO 2. PHP**

# **UNIDAD DIDÁCTICA 9. INSTALACIÓN**

1.Introducción

2.Obtener el paquete XAMPP

3.Instalar el paquete XAMPP

4.Apache y MySQL como servicios

5.La directiva register\_globals

6.Práctica 9

# **UNIDAD DIDÁCTICA 10. CREAR UN SITIO WEB**

1.¿Cómo funcionan las páginas PHP?

2.Crear un alias en apache

3.La página principal

4.Práctica 10

# **UNIDAD DIDÁCTICA 11. INTRODUCCIÓN A PHP**

1.Las etiquetas PHP

2.Variables

3.Tipos de datos

4.Constantes

5.Práctica 11

#### **UNIDAD DIDÁCTICA 12. ARRAYS Y ESTRUCTURAS DE CONTROL**

1.Arrays

2.Estructuras de repetición

3.Estructuras de decisión

4.Combinar estructuras

5.Arrays Asociativos

6.El bucle foreach

7.Arrays Multidimensionales

8.Práctica 12a

9.Práctica 12b

#### **UNIDAD DIDÁCTICA 13. FUNCIONES**

1.Introducción

2.Crear Funciones

3.Llamar a una función

4.Paso de parámetros

5.Parámetros por defecto

6.Práctica 13

#### **UNIDAD DIDÁCTICA 14. INCLUIR ARCHIVOS**

1.Ámbito de las variables

2.Variables estáticas

3.Uso de include y require

4.Incluir solo una vez

5.Seguridad de los archivos incluidos

6.Práctica 14

#### **UNIDAD DIDÁCTICA 15. PROGRAMACIÓN ORIENTADA A OBJETOS**

1.Introducción

2.Clases

3.Propiedades

4.Métodos

5.Visibilidad

6.Crear Objetos

7.Destructores

8.Práctica 15a

9.Práctica 15b

#### **UNIDAD DIDÁCTICA 16. HERENCIA**

1.Presentación

2.Crear subclases

3.Crear objetos de las subclases

4.Sobrescribir métodos

5.El acceso protected

6.Práctica 16

#### **UNIDAD DIDÁCTICA 17. RECOGER INFORMACIÓN DEL USUARIO**

1.Introducción

2.El array \$\_GET

3.El array \$\_POST

4.Recogerlos en una página distinta

5.Recogerlos en la misma página

6.Entradas requeridas

7.Práctica 17a

8.Práctica 17b

#### **UNIDAD DIDÁCTICA 18. VALIDACIÓN DE FORMULARIOS**

1.Expresiones regulares

2.Limpiando la información

3.Comprobando el formulario de origen

4.Práctica 18

#### **UNIDAD DIDÁCTICA 19. COOKIES Y SESIONES**

1.Introducción

2.Crear cookies

- 3.Caducidad de la cookies
- 4.Dependencia del navegador
- 5.Características de los cookies
- 6.¿Qué es una sesión?
- 7.El array \$\_SESSION
- 8.La función od start() y od clean()
- 9.Finalizar la sesión
- 10.El identificador de la sesiones
- 11.¿Dónde se almacena la información?
- 12.Práctica 19a

13.Práctica 19b

#### **UNIDAD DIDÁCTICA 20. ACCESO A ARCHIVOS**

- 1.Introducción
- 2.Crear el archivo
- 3.Escribir en el archivo
- 4.Leer de un archivo
- 5.Práctica 20

#### **UNIDAD DIDÁCTICA 21. ERRORES Y EXCEPCIONES**

1.Errores

- 2.Excepciones
- 3.Práctica 21a

4.Práctica 21b

#### **UNIDAD DIDÁCTICA 22. CONFIGURACIÓN DE LA BASE DE DATOS**

1.MySql

- 2.Contraseña para el root
- 3.Extensión mysqli
- 4.PHPMyAdmin
- 5.Administración de usuarios

6.Práctica 22

#### **UNIDAD DIDÁCTICA 23. BASE DE DATOS Y SQL**

1.Tipos de tablas en MySQL

- 2.Crear tablas
- 3.Relaciones uno a muchos
- 4.Relaciones muchos a muchos
- 5.SQL
- 6.Acceder a la base de datos
- 7.Establecer la conexión
- 8.Mostrar los datos en una tabla
- 9.Cerrar la conexión
- 10.Práctica 23a
- 11.Práctica 23b

#### 12.Práctica 23c **UNIDAD DIDÁCTICA 24. BUSCANDO MÁS FUNCIONALIDAD**

1.Ordenar el resultado

2.Dividir el resultado en páginas

3.Consultas preparadas

4.Práctica 24

## **UNIDAD DIDÁCTICA 25. AUTENTIFICACIÓN DE LOS USUARIOS**

1.La página de login

2.La página de registro

3.Asegurar la confidencialidad

4.Práctica 25

## **UNIDAD DIDÁCTICA 26. EL PROCESO DE COMPRA**

1.Introducción

2.Modificar listaproductos.php

3.La página comprar.php

4.Identificar al cliente

5.La página carritocompra.php

6.Confirmar el pedido

7.La página de desconexión

8.Migrar el carrito de la compra

9.Práctica 26a

10.Práctica 26b

### **UNIDAD DIDÁCTICA 27. INTEGRAR NUESTRO CARRITO A UNA PÁGINA WEB ACTUAL**

1.Introducción

2.¿Qué vamos a hacer?

3.Construir la estructura HTML

### **UNIDAD DIDÁCTICA 28. FORMAS DE PAGO**

1.Introducción

- 2.Tipos de Formas de Pago
- 3.Contrareembolso

4.Transferencia Bancaria

- 5.Domiciliación Bancaria
- 6.Tarjetas Bancarias

7.Tarjetas de Comercio

8.Paypal

9.¿Qué Formas de Pago Utilizaremos?

10.Modificando la Interfaz de Nuestra Tienda

11.Modificando nuestra base de datos

12.Modificando el Código Anterior

13.Implementando el Contrareembolso

14.Implementando la transferencia

15.Implementando el Paypal

# **PARTE 3. GESTIÓN DE PLATAFORMAS ELEARNING CON MOODLE**

# **MÓDULO 1. INTRODUCCIÓN A MOODLE E INSTALACIÓN**

# **UNIDAD DIDÁCTICA 1. INTRODUCCIÓN A MOODLE**

1.Historia de Moodle

- 2.Definición y características de la plataforma de Elearning Moodle
- 3.Teoría del constructivismo social aplicada a Moodle

+ Información Gratis

4.Módulos principales en Moodle

#### **UNIDAD DIDÁCTICA 2. INSTALACIÓN DE MOODLE**

1.Instalación en local

2.Instalación en servidor

3.Registro en MoodleCloud

4.Ajustes de la página principal

#### **UNIDAD DIDÁCTICA 3. ENTORNO DE MOODLE**

1.Interfaz de la plataforma

2.Menú de administración

3.Repositorios y gestión de ficheros

4.Gestión de bloques y filtros

5.Configuración de la contraseña

6.Cambio de idioma

### **UNIDAD DIDÁCTICA 4. PERSONALIZACIÓN DE MOODLE**

1.Modo edición

2.Temas

3.Iconos

#### **UNIDAD DIDÁCTICA 5. CREACIÓN DE UN CURSO EN MOODLE**

1.Formatos de curso

2.Partes de la homepage

3.Categorías y subcategorías

4.Matriculación de usuarios

5.Gestión de grupos

6.Gestión de roles y permisos

7.Uso de tags

8.Subida, eliminación y reinicio de un curso

# **MÓDULO 2. RECURSOS EN MOODLE**

#### **UNIDAD DIDÁCTICA 1. RECURSOS DE COMUNICACIÓN EN MOODLE**

- 1.Foro
- 2.Chat
- 3.Consulta
- 4.Retroalimentación
- 5.Encuesta

6.Correo

#### **UNIDAD DIDÁCTICA 2. RECURSOS INTERACTIVOS EN MOODLE**

1.Archivos multimedia

2.Libros

3.Enlaces

4.Portafolios

5.Contenido IMS

6.SCORM

7.Cómo se crea un contenido SCORM

8.Cómo se prueba un contenido SCORM

9.Datos SCORM de seguimiento

10.Creación de contenido con eXelearning y su integración en Moodle

11.Creación de ejercicios de autoevaluación con HotPotatoes, herramientas e-learning y su integración en Moodle

#### **UNIDAD DIDÁCTICA 3. ACTIVIDADES EN MOODLE**

1.Tarea

2.Taller

3.Base de datos

4.Glosario

5.Lección

6.Cuestionario

7.Wiki

#### **UNIDAD DIDÁCTICA 4. PREGUNTAS EN MOODLE**

1.Banco de preguntas

2.Categorías de preguntas

3.Exportación e importación de preguntas

4.Tipos de preguntas

#### **UNIDAD DIDÁCTICA 5. RECURSOS DEL PROFESOR**

1.Bitácora

2.Informes

3.Estadísticas

4.Calendario

5.Insignias

# **MÓDULO 3. ADMINISTRACIÓN DE MOODLE**

# **UNIDAD DIDÁCTICA 1. PANEL DE ADMINISTRACIÓN**

1.Gestión de usuarios

2.Libro de calificaciones

3.Copias de seguridad

4.Finalización de actividad y de curso

## **UNIDAD DIDÁCTICA 2. MOODLE EN SERVIDOR REMOTO**

1.Darse de alta en un servidor

2.Importar la base de datos a un servidor remoto

3.Conexión de la web con la base de datos

4.Subir archivos web mediante FTP

5.Mobile app

#### **UNIDAD DIDÁCTICA 3. NOVEDADES DE LA ÚLTIMA VERSIÓN DE MOODLE**

1.Para todos los usuarios

2.Para profesores

3.Para administradores